To use the below Graphics - simply right click and "save image as"

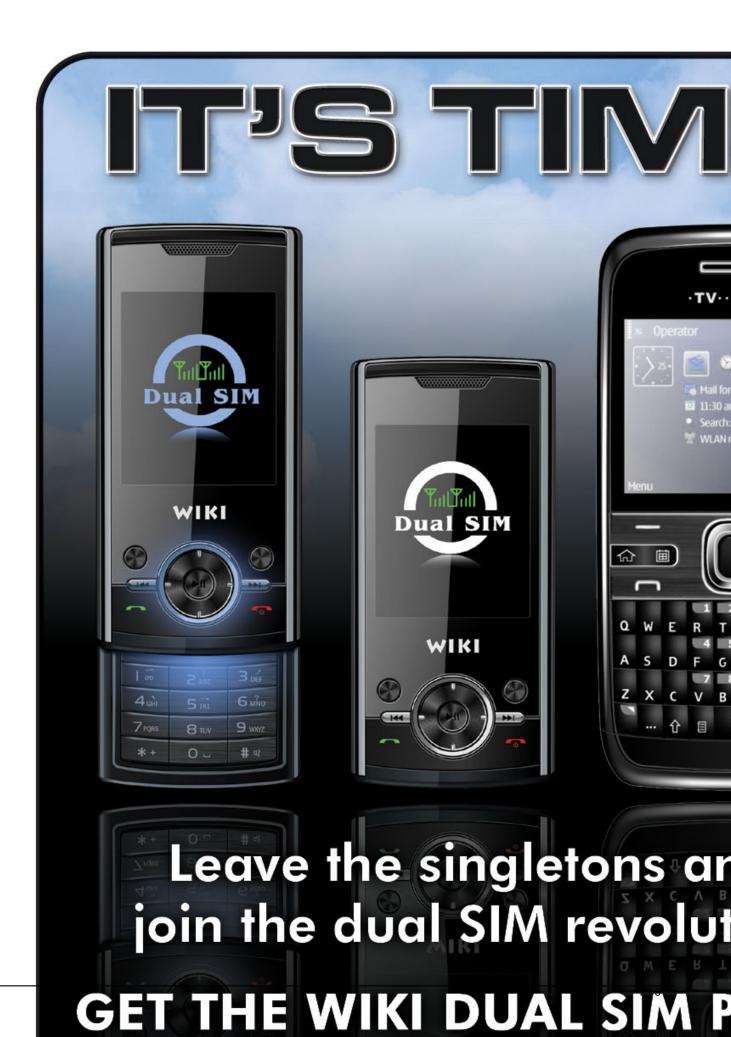

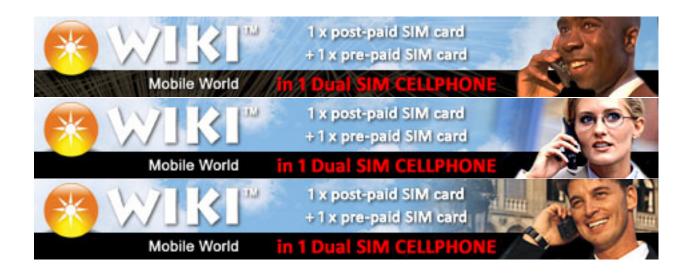